# **StudyPal**

# 1. Software Requirement Specification

### 1.1 Introduzione

Aim of the document, overview of the defined system, hw e sw requirements, related systems (at least 2), pros and cons:

### 1.1.1 Scopo del documento

Il seguente documento intende mostrare una panoramica dettagliata del software *StudyPal* e delle fasi di progettazione che hanno reso possibile la sua realizzazione. Il sistema è stato creato come progetto per il corso *Ingegneria del Software e Progettazione Web*, svoltosi nell'anno accademico 2023/2024, ed è a cura delle studentesse Valentina Jin ed Elisa Marzioli.

### 1.1.2 Panoramica del sistema definito

Il sistema nasce con lo scopo di fornire una piattaforma dinamica e innovativa per studenti e tutor, che permetta la prenotazione e gestione di ripetizioni scolastiche.

Gli utenti registrati come studenti avranno la possibilità di cercare tutor adatti alle loro esigenze tramite un'ampia gamma di filtri e fare richiesta di ripetizioni nelle fasce orarie disponibili, nonché valutare i tutor dei cui servizi hanno usufruito e salvarli nella loro *lista dei preferiti*.

Gli utenti registrati come tutor inseriranno le proprie competenze, tariffe e modalità di ripetizioni da mostrare al pubblico di utenti della piattaforma, modificandole quando più desiderano così da garantire un servizio sempre aggiornato. Il sistema garantisce inoltre flessibilità, permettendo ai tutor di scegliere se confermare o rifiutare richieste di ripetizioni inviate dagli studenti.

1.1.3 Requisiti HW e SW

Software: Hardware:

### 1.1.4 Sistemi Correlati

*● Superprof*

PRO:

Il design dell'interfaccia utente risulta molto chiaro, e ciò ne rende l'utilizzo estremamente facile per utenti di tutte le età.

CONTRO:

- Data la sua popolarità a livello mondiale, il sistema prevede un elevato numero di utenze e l'offerta proposta a chi cerca ripetizioni risulta sopraffacente.

### *● leTueLezioni*

PRO:

la piattaforma fornisce una sezione dedicata ai corsi di formazione nelle scuole e nelle accademie, ampliando lo *scope* del sistema all'intero mondo della formazione.

CONTRO:

- il sistema permette a chiunque di cercare studenti a cui impartire ripetizioni, ma non implementa correttamente la funzionalità, mostrando anche i profili di utenti tutor.

### 1.2 User stories

- 1) Come tutor, vorrei confermare le prenotazioni effettuate dagli studenti, per evitare conflitti in una data *fascia oraria*.
- 2) Come tutor, vorrei aggiornare le mie *informazioni relative ai servizi* in qualsiasi momento, per offrire un servizio conforme alle mie più recenti competenze.
- 3) Come tutor, vorrei avere a disposizione le *informazioni relative alle prenotazioni* attive, per organizzare il mio lavoro adeguatamente.
- 4) Come studente, vorrei prenotare una ripetizione con un tutor, per ottenere i chiarimenti su una specifica materia.
- 5) Come studente, vorrei filtrare i tutor in base alle tariffe, per rientrare nel mio budget.
- 6) Come studente, vorrei salvare il tutor in lista dei preferiti, per ottenere ripetizioni al futuro.

### **Dizionario**:

*Fascia oraria*: disponibilità oraria settimanale del tutor.

*Informazioni relative ai servizi*: insegnamenti offerti, tariffa, fascia oraria, modalità di lezione, città.

*Informazioni relative alle prenotazioni*: nome dello studente, orario selezionato, insegnamento selezionato, modalità di lezione.

### 1.3 Functional requirements

nota: colorare in grigio quelli che non devono essere valutati dal professore perché non implementati

- 1) Il sistema offre la ricerca di tutor filtrata sulla base di criteri di ricerca.
- 2) Il sistema invia una notifica allo studente che ha effettuato una prenotazione, quando quest'ultima viene confermata.
- 3) Il sistema garantisce un servizio di valutazione dopo la ripetizione.
- 4) Il sistema invia una *notifica* al tutor quando uno studente effettua una prenotazione.
- 5) Il sistema fornisce al tutor una lista contenente le prenotazioni attive.
- 6) Il sistema garantisce l'utilizzo della piattaforma ai soli utenti registrati.

#### **Dizionario**:

*Notifica*: messaggio composto da: nome dello studente, data e ora, insegnamento richiesto.

### 1.4 Use Cases

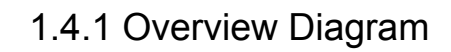

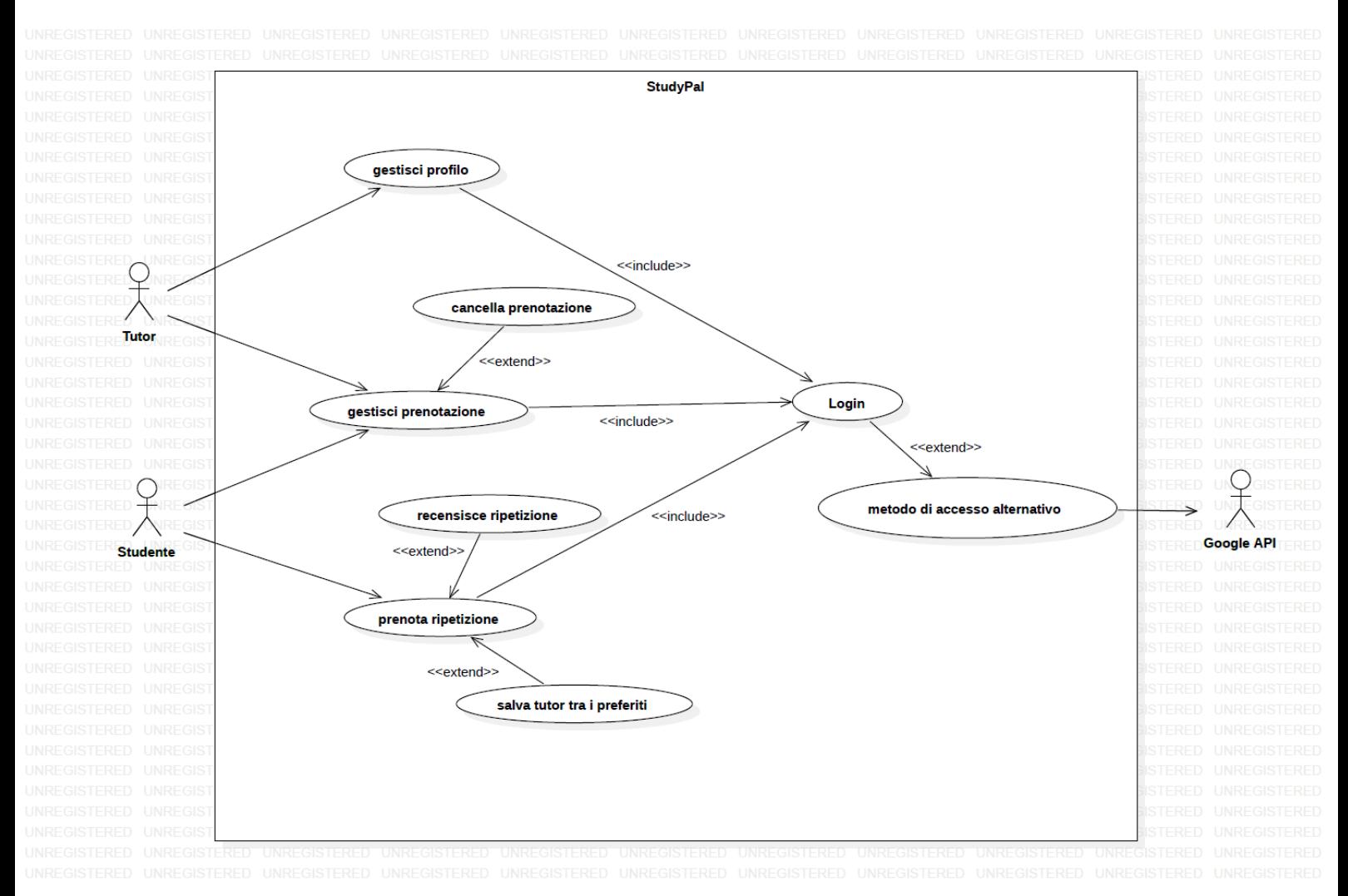

### 1.4.2 Internal Steps

### *Prenota Ripetizione (Studente)*

\*include Login

- 1. L'utente seleziona l'opzione: Cerca Tutor.
- 2. Il sistema mostra i *filtri di ricerca* da selezionare.
- 3. L'utente seleziona i filtri desiderati ed effettua la ricerca.
- 4. Il sistema mostra i risultati di ricerca.
- 5. L'utente seleziona il profilo di un tutor.
- 6. Il sistema mostra le informazioni del tutor.
- 7. L'utente seleziona l'opzione: Prenota Ripetizione.
- 8. Il sistema mostra il *modulo di prenotazione*.
- 9. L'utente compila ed invia il *modulo di prenotazione*.
- 10. Il sistema salva il modulo compilato e notifica il tutor della richiesta.
- 11. Il sistema notifica l'utente che la richiesta è in attesa di conferma.

#### **Extensions**:

3a. *La ricerca non ha prodotto risultati*: il caso d'uso termina.

5a. *Il database non risponde*: il sistema notifica il fallimento e termina il caso d'uso.

8a. *L'utente non compila uno o più campi obbligatori*: il sistema notifica all'utente che per procedere con la prenotazione tutti i campi devono essere compilati.

#### **Dizionario**

*Filtri di ricerca*: insegnamenti, tariffe, modalità di lezione, data, ora, città. *Modulo di prenotazione*: insegnamento richiesto, data, ora, modalità di lezione, informazioni relative al paga

### *Gestisci Profilo (Tutor)*

\*include Login

- 1. L'utente accede all'area personale.
- 2. Il sistema mostra all'utente le *informazioni pubbliche* del profilo.
- 3. L'utente seleziona l'opzione: Modifica Informazioni.
- 4. Il sistema mostra all'utente i *campi modificabili*.
- 5. L'utente seleziona un campo modificabile e lo compila.
- 6. L'utente seleziona l'opzione: Conferma Modifiche.
- 7. Il sistema salva le informazioni e mostra all'utente il riepilogo delle *informazioni pubbliche*.
- 8. Il sistema notifica l'aggiornamento agli utenti che hanno tale tutor tra i preferiti.

### **Extensions**:

6a. *Non è possibile salvare le informazioni nel database*: il sistema notifica il fallimento dell'operazione e termina il caso d'uso.

7a. *L'utente desidera effettuare nuovamente una modifica*: il sistema mostra nuovamente l'opzione Modifica Informazioni.

8a. *La notifica dell'aggiornamento non è andata a buon fine*: il sistema ritenta l'invio delle notifiche di aggiornamento.

#### **Dizionario**

*Informazioni pubbliche del profilo*: Nome, Cognome, CIttà, Insegnamenti, Tariffa, Modalità di lezione, Fascia oraria.

*Campi modificabili*: CIttà, Insegnamenti, Tariffa, Modalità di lezione, Fascia oraria.

# 2. Storyboards

# 3. Design

### 3.1 Class Diagram

- 3.1.1 VOPC #1
- 3.1.2 Design-level diagram
- 3.2 Design Patterns
- 3.3 Activity Diagram
- 3.4 Sequence Diagram
- 3.5 State Diagram

## 4. Testing

5. SonarCloud